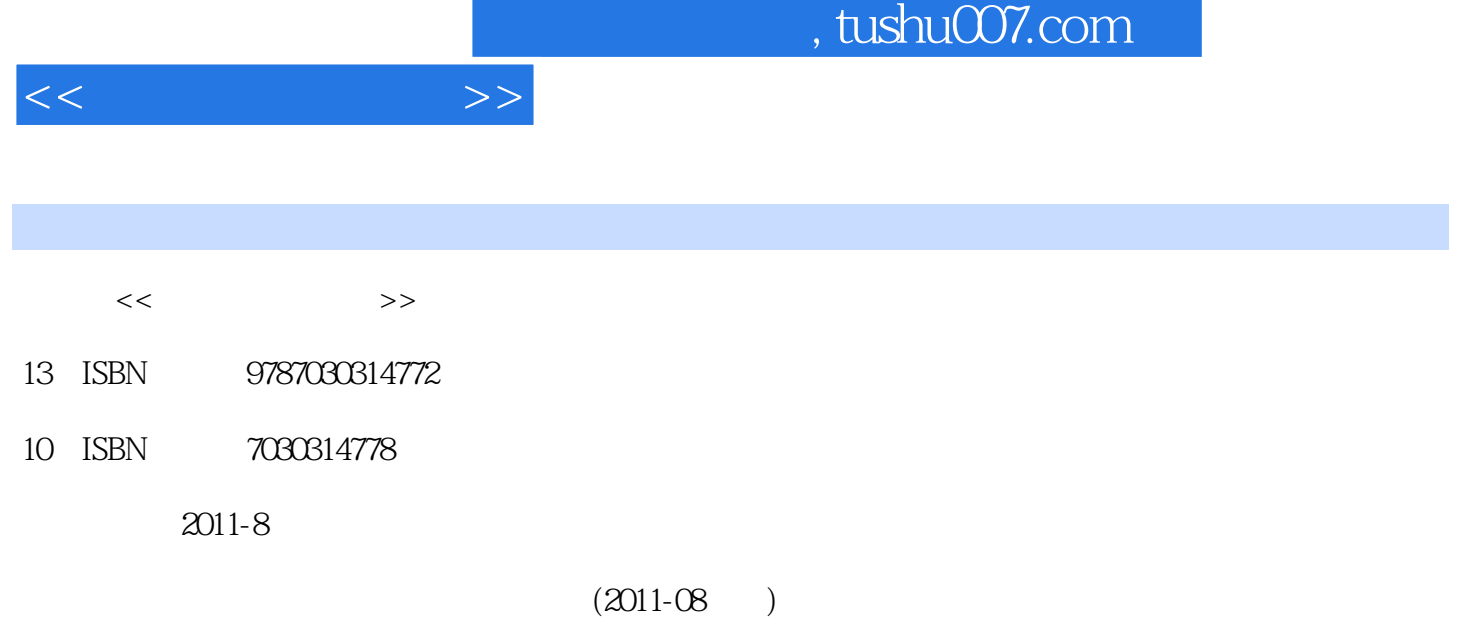

页数:256

PDF

http://www.tushu007.com

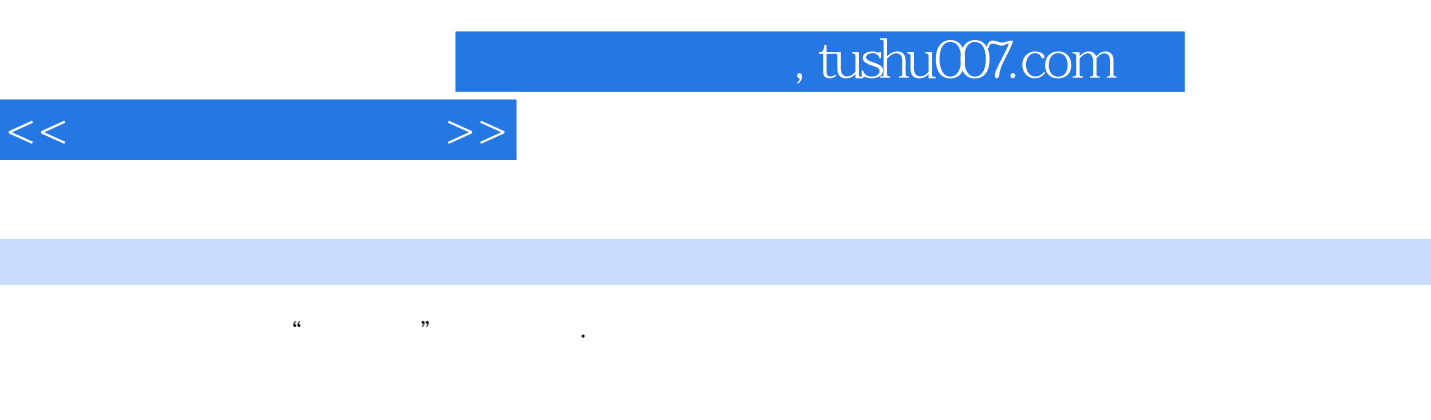

《高等职业教育"十二五"规划教材·公共课系列:计算机应用基础》内容丰富、结构清晰,具

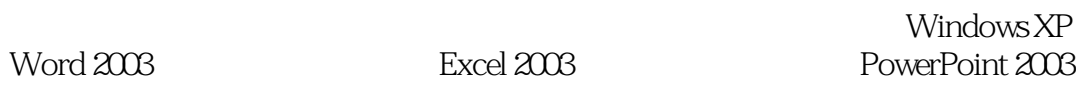

PowerPoint 2003

 $\mathbf B$ 

1 11.1 11.1 11.1.2 11.1.3  $21.2$   $31.2.1$   $31.2.2$   $41.2.3$  $51.3$  61.31 61.32 71.4 81.4.1 81.4.2 8 10 2 Windows XP 122.1 Windows XP 122.1.1 Windows 122.1.2 Windows XP 122.2 Windows XP 132.2.1 Windows XP 132.2 2 Windows XP 142.2.3  $W$ indows XP $\qquad \qquad 192.3$  Windows XP $\qquad \qquad 202.3.1$ 212.3.3 " The state  $242.34$  and  $252.4$  Windows XP  $272.41$   $272.4.2$   $272.4.3$   $292.4.4$   $312.4.5$ 322.4.6 322.4.7 332.4.8 342.5 Windows  $XP$  352.5.1 352.5.2 372.5.3 392.5.4 422.6 442.7 452.7.1 452.7.2 452.7.3 472.8  $482.81$   $482.82$   $502.83$   $532.84$ 功能 54思考与练习 56第3章 文字处理软件Word 2003 593.1 Word 2003概述 593.1.1 Word 2003的启动与退  $593.1.2$  Word 2003  $303.3$  Word 2003  $623.2$   $653.2.1$  $653.22$   $693.3$   $713.31$   $713.32$   $773.33$  $823.34$   $883.4$   $903.41$   $903.42$   $913.4.3$   $943.4.4$ 063.5 973.5.1 973.5.2 993.5.3 1003.5.4 1003.6 1013.6.1 1013.6.2 1023.63 1033.64 1043.7 1053.7.1 1053.7.2 1063.7.3 1063.7.4 1063.7.5  $1093.7.6$  1113.8  $1133.81$  1133.8.2 1153.8.3 1163.8.4 116 118 4 Excel 2003 1194.1 Excel 2003 1194.1.1 Excel 2003 1194.1.2 Excel 2003 1204.2 Excel 2003 1214.2.1  $1214.22$   $1234.2.3$   $1244.3$ 1264.3.1 1264.3.2 1304.3.3 1304.3.3 1314.3.4 1364.4  $1384.4.1$   $1384.4.2$   $1404.4.3$   $1414.5$   $1454.5.1$ 1454.5.2 1504.5.3 1634.6.1 1634.6.1  $167462$   $169463$   $1704.7$   $1724.71$   $1724.7.2$ t 1744.7.3 1764.8 1764.8.1 1764.8.1 1764.8.2 Internet 1784.9 1794.9.1 1794.9.2 1814.9.3 1824.9.4 183 185 5 PowerPoint 2003 1875.1 PowerPoint 2003 1875.1.1 PowerPoint 2003的启动与退出 1875.1.2 PowerPoint 2003的窗口环境 1875.1.3 PowerPoint 2003的视图 1895.2 PowerPoint  $2003$   $1905.21$   $1905.22$   $1915.23$  $1915.24$  1925.3  $1975.31$  1975.3.2  $1975.33$   $1985.34$   $2005.35$   $2005.36$   $2015.37$  $2015.4$   $2075.4.1$   $2075.4.2$   $2095.4.3$   $2145.5$  $2155.5.1$   $2155.5.2$   $2165.5.3$   $2175.5.4$  $2195.6$   $2235.61$   $2235.62$   $2245.63$  $2255.7 \quad 2255.7.1 \quad 2255.7.2 \quad 2265.7.3 \quad 2275.8$  $2295.81$   $2295.82$   $230$   $234.6$   $2366.1$  $2366.1.1$   $2366.1.2$   $2366.1.3$   $2376.1.4$  $2396.2$  IP  $2426.2$  1 IP  $2426.2.2$   $2446.2.3$ 2456.3Internet 2476.3.1 PSTN Internet 2476.3.2 ISDN Internet 2476.3.3 ADSL Internet 2486.3.4 VDSL Internet 2496.3.5 DDN Internet 2496.3.6 CATV Internet 2496.3.7 Internet  $2506.38$  Internet  $2506.39$   $2516.4$   $2516.41$ 

 $<<$  the set of  $>>$ 

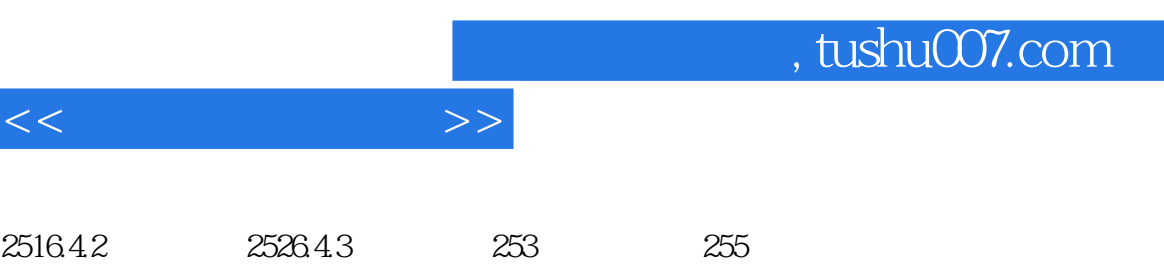

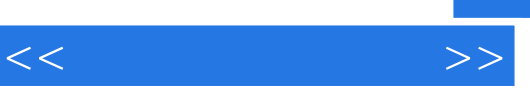

 $\frac{1}{\sqrt{N}}$ 

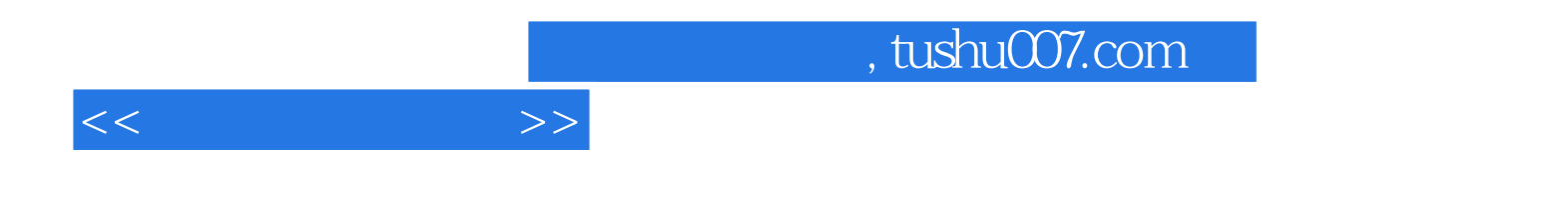

本站所提供下载的PDF图书仅提供预览和简介,请支持正版图书。

更多资源请访问:http://www.tushu007.com